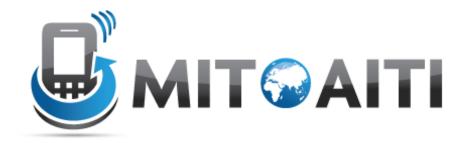

# Accelerating Information Technology Innovation

http://aiti.mit.edu

Sri Lanka Summer 2012 Lecture DJ3 – Django Admin

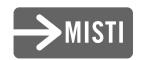

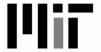

# Django Admin

- Used for inputting, editing, and deleting data from your application
- Saves you from manually creating admin forms
- Automatically generated based on your models
- Customizable through admin.py

## Most important rule

# · Django a cimil n

Not Django user

# Django Admin Nevers

#### Never:

- Give normal users access to django admin
- Give anybody access that you don't 100% trust

# Blog example

- If you are the only blogger, you can use the admin interface
- If you provide a blogging service, you need to make a user interface
- You MUST create a separate interface for users to add comments
- You can use Django Admin to clean up comments

# Admin pages

- Home (All Models that are registered)
  - List (all objects of that Model)
    - Details (all attributes of that object)

#### Ex:

- Home
  - Blogs
    - Blog post

#### Default admin

```
class Book(models.Model):
    title = models.CharField(max_length=100)
    authors = models.ManyToManyField(Author)
    publisher = models.ForeignKey(Publisher)
    publication_date = models.DateField()
    def __unicode__(self):
        return self.title

admin.site.register(Book)
```

Note: It is good practice to place all admin code in the admin.py file (within the same directory as your Django app). Make sure to import your models!

#### **Extended Admin**

```
class Book(models.Model):
    title = models.CharField(max length=100)
    authors = models.ManyToManyField(Author)
    publisher = models.ForeignKey(Publisher)
    publication date = models.DateField()
    def unicode (self):
        return self title
class BookAdmin(admin.ModelAdmin):
    pass
Admin.site.register(Book, BookAdmin)
```

# Extended Admin Example

# Extending your model

- Goal: display the first 10 letters of a book title
- Solution:

```
In your model, create a method:
```

```
def title_first_10(self):
    return self.title[:10]
```

In the admin class, add:

```
list_display = ('title_first_10')
```

#### Inlines

- On the admin pages, you may want to see all the Book objects that relate to one Author.
- Django Admin lets you put this all on one page with minimal effort

# Inline Syntax

```
class BookInline(admin.TabularInline):
    model = Book
class AuthorAdmin(admin.ModelAdmin):
    inlines = [BookInline]
```

(You can use either TabularInline or StackedInline)

#### We want this:

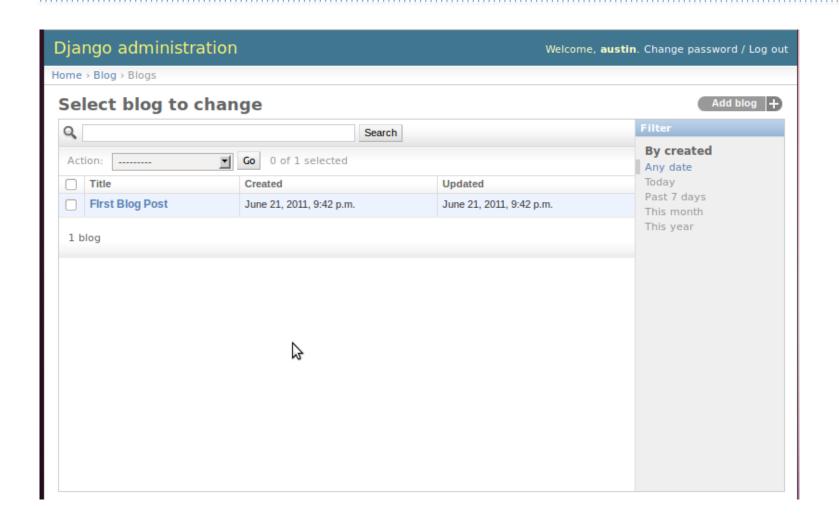

### And this:

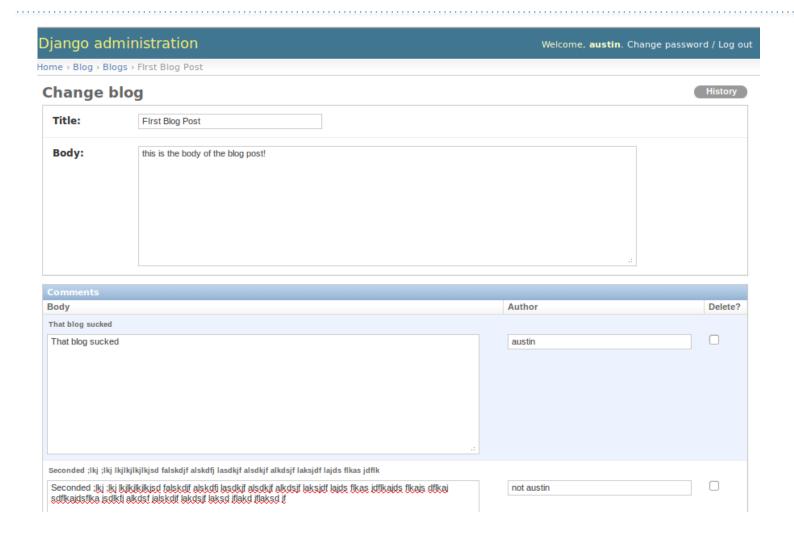